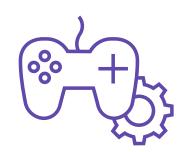

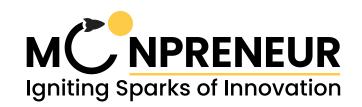

## **Roblox Studio & Unity 3D Game**

| SERIAL NUMBER | TOPIC NAME                                                                                              |
|---------------|----------------------------------------------------------------------------------------------------|
| 1             | Introduction to Roblox Studio                                                                           |
| 2             | How to Use roblox Studio                                                                                |
| 3             | Design a Level using Roblox studio                                                                      |
| 4             | Introduction to Lua Script in Roblox                                                                    |
| 5             | Touched Events                                                                                          |
| 6             | Creating an Leaderboard                                                                                 |
| 7             | Adding sound effect                                                                                     |
| 8             | User Interface for the Game                                                                             |
| 9             | Spawning Game Object                                                                                    |
| 10            | Publishing the Game and Implementing Game Pass                                                          |
| 11            | Introduction to Unity 3D,Installation,Create your first project in Unity 3D and User Interface of Unity |
| 12            | Understanding the layout and design an level with basic shapes                                          |
| 13            | Terrain Creation in Unity                                                                               |
| 14            | Terrain Creation: Adding Skybox and Lights                                                              |
| 15            | Publishing the Game and Testing                                                                         |

## Disclaimer

- \*\* 1. The curriculum is subjected to changes and upgradation as per the feedback received from our customers.
  - 2. Project and activities will depend on the type of course and tier.
  - 3. Moonpreneur reserves all the rights to update its curriculum at any given point in time.

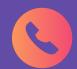

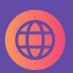

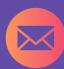